$,$  tushu007.com

## <<After Effects

书名:<<After Effects经典影视特效案例详解>>

- 13 ISBN 9787115120076
- 10 ISBN 7115120072

出版时间:2004-1

页数:226

字数:365000

extended by PDF and the PDF

http://www.tushu007.com

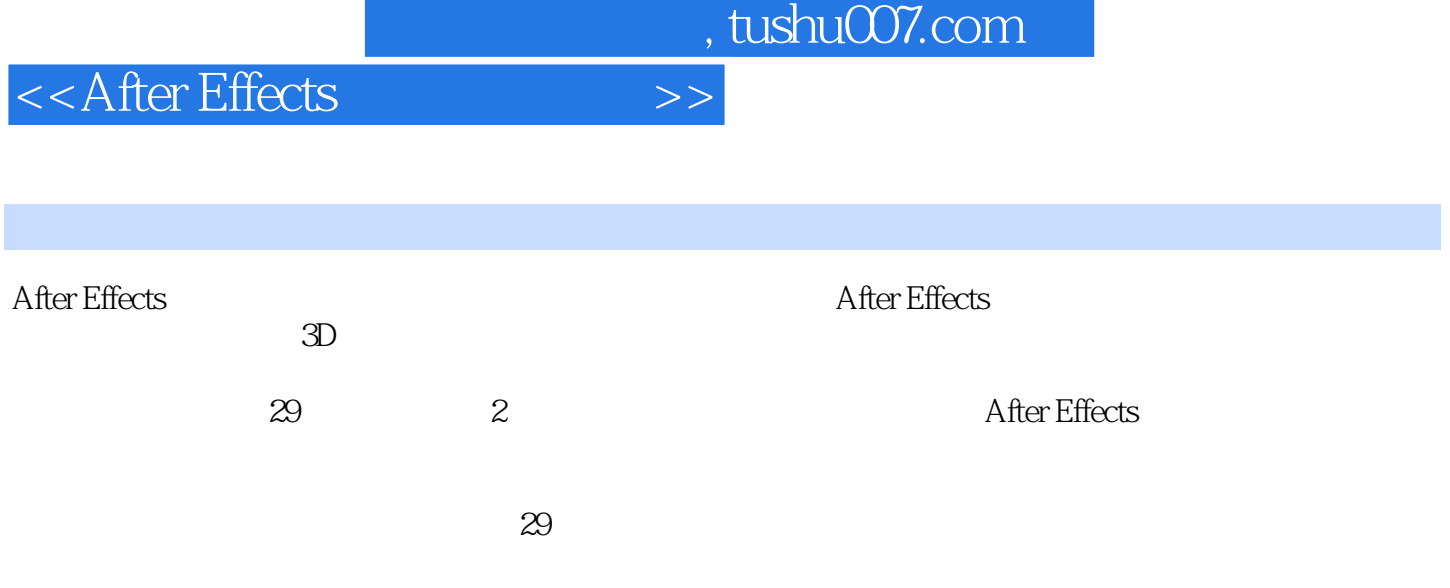

## $,$  tushu007.com

## <<After Effects

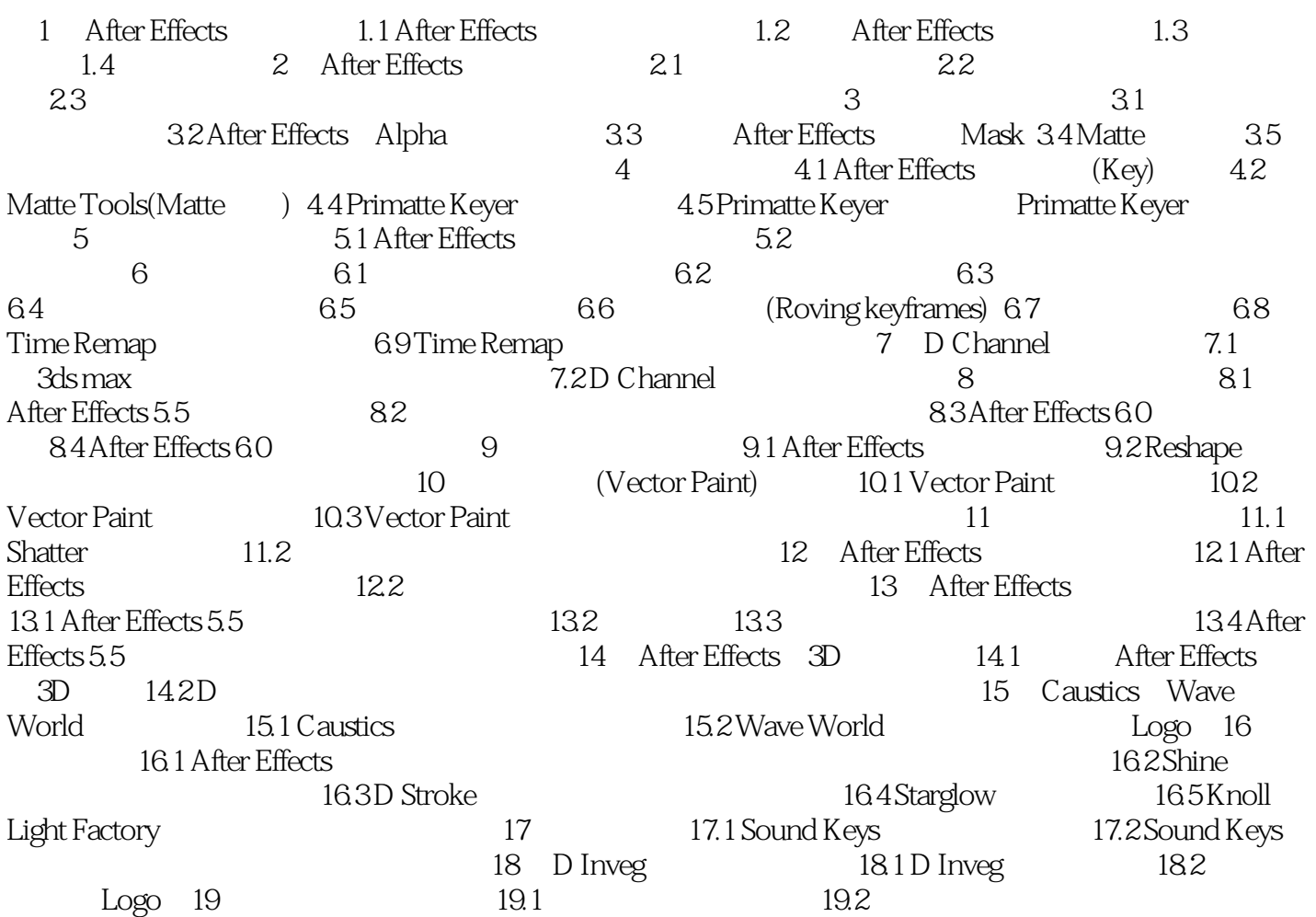

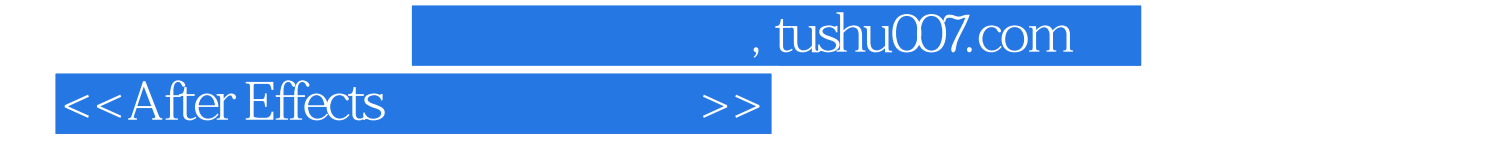

本站所提供下载的PDF图书仅提供预览和简介,请支持正版图书。

更多资源请访问:http://www.tushu007.com